## **Παλαιότερες Ανακοινώσεις**

Πέμ, 29/05/2008 - 14:23 — webmaster

## **Πίνακας Ανακοινώσεων**

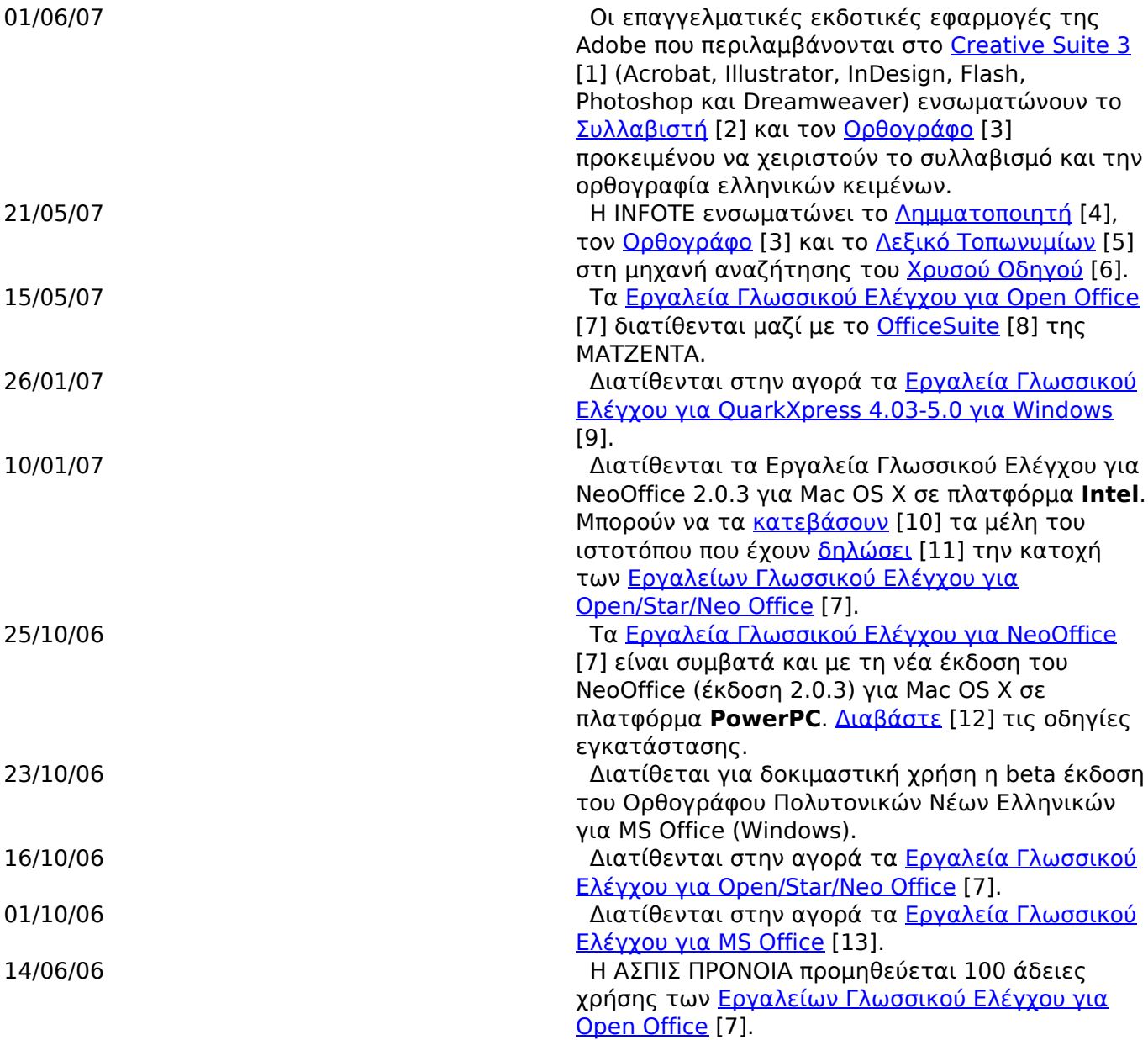

## **Source URL:** <http://www.neurolingo.gr/el/node/99>

## **Links:**

warren

[1] http://www.adobe.com/products/creativesuite/index.html

[2] http://www.neurolingo.gr/el/technology/application\_tools/hyphenator.jsp

[3] http://www.neurolingo.gr/el/technology/application\_tools/speller.jsp

[4] http://www.neurolingo.gr/el/technology/application\_tools/lemmatizer.jsp

window.addeventListener("load", function(); function();  ${\bf r}$  ,  ${\bf r}$  ,  ${\bf r}$  ,  ${\bf r}$  ,  ${\bf r}$  ,  ${\bf r}$  ,  ${\bf r}$  ,  ${\bf r}$  ,  ${\bf r}$  ,  ${\bf r}$  ,  ${\bf r}$  ,  ${\bf r}$  ,  ${\bf r}$  ,  ${\bf r}$  ,  ${\bf r}$  ,  ${\bf r}$  ,  ${\bf r}$  ,  ${\bf r}$  ,  ${\bf$ 

[5] http://www.neurolingo.gr/el/online\_tools/toponyms.htm

[6] http://www.xo.gr

[7] http://www.neurolingo.gr/el/products/proofing\_tools/oo.jsp

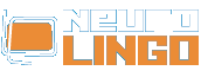

Published on Neurolingo (http://www.neurolingo.gr)

[8] http://www.officesuite.gr/index.php?option=com\_content&task=view&id=32

[9] http://www.neurolingo.gr/el/products/proofing\_tools/qx.jsp

[10] http://www.neurolingo.gr/el/downloads.htm?id=4

[11] http://www.neurolingo.gr/el/products/proofing\_tools/oo/register.htm

[12] http://www.neurolingo.gr/el/products/proofing\_tools/neo\_installation\_instructions\_ppc.jsp

[13] http://www.neurolingo.gr/el/products/proofing\_tools/mso.jsp

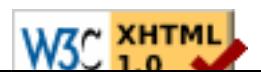